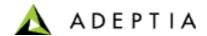

# PDF to Text Conversion Usage Guide

### **Overview**

This guide describes the details about the entire API that is used to convert a PDF file into a tab delimited text file. PDF represents unstructured data and in order to get the data from PDF in structured format it is interpreted according to the screen graphics(x and y coordinates).

## **Details**

Method "extractText" for an object of Class "ConvertPDFtoText" when called with debug flag set will generates an output text file containing position(x and y co-ordinates) information for all the data as shown below

```
Crs ID(51,177) Course Title(87,177) Mark(149,177) Cred Att/Cmp(176,177)
Desert Mountain High School (81,187)
Xr: (50,197) 2008(64,197) Month: (109,197) 12(131,197) Grade: (163,197) 09(190,197)
2318 (55, 207)
                Wrld Hist/Wrld Geog(87,207) A(159,207) 0.50(185,207)
                                                                                /(199,207) 0.50(203,207)
H(37,215) 3112(55,216) English I Honors(87,215) A(159,216) 0.50(185,215) /(199,216) 0.50(203,215) 
H(37,224) 4524(55,224) Geometry/Trigonomet Honors(87,224) A(159,224) 0.50(185,224) /(199,224) 0.50(203,224)
            5412 (55, 233)
H(37.232)
                              Biology I Honors (87, 232) A(159, 233) 0.50 (185, 232) / (199, 233) 0.50 (203, 232)
6010(55,241) Spanish I(87,241) A(159,241) 0.50(185,241) /(199,241) 0.50(203,241) N(37,249) 7450(55,250) Intro Physical Education(87,249) A(159,250) 0.50(185,249)
                                                                                                       /(199,250) 0.50(203,249)
Cred Att: (47,258) 3.00(73,258)
                                       Cred Cmp: (109,258) 3.00(141,258)
                                                                                GPA: (178,258)
Desert Mountain High School (81, 267)
Yr: (50,277) 2009(64,277) Month: (109,277) 5(131,277) Grade: (163,277) 09(190,277)
2319(55,287) Wrld Hist/Wrld Geog(87,286) A(159,287) 0.50(185,286) /(199,287) 0.50(203,286)
H(37,295) 3113(55,295) English I Honors(87,295) A(159,295) 0.50(185,295) /(199,295) 0.50(203,295) 
H(37,303) 4525(55,304) Geometry/Trigonomet Honors(87,303) A(159,304) 0.50(185,303) /(199,304) 0.50(
                              Geometry/Trigonomet Honors(87,303) A(159,304) 0.50(185,303) /(199,304) 0.50(203,303)
H(37,312) 5413(55,313) Biology I Honors(87,312) A(159,313) 0.50(185,312) /(199,313) 0.50(203,312)
                Spanish I(87,321) A(159,321) 0.50(185,321) /(199,321) 0.50(203,321)
6011 (55, 321)
N(37,329) 7451(55,330) Intro Physical Education(87,329)
                                                                       A(159,330) 0.50(185,329)
                                                                                                       /(199.330) 0.50(203.329)
Cred Att: (47,338)
                     3.00(73,338)
                                       Cred Cmp: (109,338) 3.00(141,338) GPA: (178,338)
                                                                                                  4.500(195,338)
```

The above file generated need to be used to fill up the parameters values listed below as needed in order to get the data in structured format. Below are the lists of these parameters

 headerXPosition – This is an array containing a set of x-coordinates pointing to various data columns. For example the row marked below in red can be used to get a list of x-coordinate for all data columns.

```
Ins ID(51,177) Course Title(87,177)
                                   Mark(149,177) Cred Att/Cmp(176,177)
Desert Mountain High School (81,187)
tr: (50,197) 2008(64,197) Month: (109,197) 12(131,197) Grade: (163,197) 09(190,197)
318(55.207) Wrld Hist/Wrld Geog(87.207) A(159.207) 0.50(185.207) /(199.207) 0.50(203.207)
                                                                           /(199,216) 0.50(203,215)
I(37,215) 3112(55,216) English I Honors(87,215)
                                                  A(159,216) 0.50(185,215)
          4524 (55,224)
                         Geometry/Trigonomet Honors (87,224) A(159,224) 0.50(185,224)
                                                                                   /(199,224) 0.50(203,224)
1(37,224) 4524(55,224) Geometry/IIIgenous No. 1
1(37,232) 5412(55,233) Biology I Honors(87,232)
                                                  A(159,233) 0.50(185,232) /(199,233) 0.50(203,232)
/(199,241) 0.50(203,241)
                 3.00(73,258)
                                Cred Cmp: (109,258) 3.00(141,258) GPA: (178,258)
Ired Att: (47,258)
```

Please note that the row selected for getting the x-coordinates value should have more data filled in. Like the row marked in blue above has lesser data as compared to row marked in red.

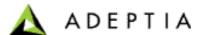

**xDiff** – This refer to the difference in the x-coordinates for considering the data to belong to same column. For example if the data for a column is coming as shown below

In order to consider the data marked above as same column the value of xdiff here will be 91 -87 = 4. Please note that column value referred under "headerXPosition" should always be the greater one. So for the above case the value mentioned in "headerXPosition" will be 91 instead of 87.

**yDiff** –This refer to the difference in the y-coordinates for considering the data to belong to same row. For example if the data for a row is coming as shown below

```
Desert Mountain High School(81,347)
Yr:(50,357) 2009(64,357) Month:(109,357) 12(131,357) Grade:(163,357) 10(190,357)
H(37,366) 1160(55,367) English IIH/AmAz Hist Pre Dipl(87,366) A(159,367) 0.50(185,366) /(199,367) 0.50(203,366)
H(37,375) 2160(55,375) AWAZ Hist Pre Dipl(87,366) A(159,367) 0.50(185,375) /(199,375) 0.50(203,375)
H(37,375) 2160(55,375) AWAZ Hist Pre Diploma(91,375) 0.50(185,375) /(199,375) 0.50(203,375)
H(37,383) 4422(55,384) Algebra II Honors(87,383) A(159,384) 0.50(185,383) /(199,384) 0.50(203,383)
H(37,382) 5512(55,392) Chemistry I Honors(87,392) A(159,392) 0.50(185,392) /(199,392) 0.50(203,392)
6026(55,401) Spanish II - Pre Diploma(87,400) A(159,401) 0.50(185,400) /(199,401) 0.50(203,400)
N(37,409) 6752(55,409) Advanced Guitar(87,409) A(159,401) 0.50(185,409) /(199,401) 0.50(203,409)
Cred Att:(47,418) 3.00(73,418) Cred Cmp:(109,418) 3.00(141,418) GPs:(178,418) 4.666(195,418)
```

In order to consider the data marked above as same row the ydiff here will be 384-383 = 1.

mergeRowWithyDiff – This is Boolean flag that if enabled will merge two data rows whose ycoordinate is within range of vDiff. For example if the data is coming as shown below

```
Cred Cmp: (289,338) 3.00(321,338)
Cred Att: (227,338) 3.00(253,338)
                                                                       GPA: (358.338)
                                                                                       5.000 (375,338)
Cred Att: (227,375) 1.00(253,375)
                                   Cred Cmp: (289, 375) 1.00(321, 375)
                                                                       GPA: (358,375)
                                                                                       0.000(375,375)
5040(235,421) IB English IV (Language A1 HL)(267,421) 0.00(383,421)
H(217,420) 0.50(365,421) /(379,421)
H(217,429)
           5050 (235, 430)
                           IB Extended Essay (267, 430) 0.50 (365, 429)
                                                                      /(379,429) 0.00(383,429)
5094(235,438) IB HL Chemistry II- Year 2(267,438) 0.00(383,438)
H(217,437) 0.50(365,438) /(379,438)
H(217,446) 5110(235,447) IB 20th Cent Wld Hist (HL)(267,447) 0.50(365,446) /(379,446) 0.00(383,446)
5220 (235,455) IB Mathematics II (HL) (267,455) 0.00 (383,455)
H(217,454) 0.50(365,455)
                          /(379,455)
H(217,463) 5622(235,464) AP Physics II(267,464) 0.50(365,463)
                                                                 /(379.463) 0.00(383.463)
Cred Att: (227,472) 3.50(253,472)
                                  Cred Cmp: (289, 472) GPA: (358, 472)
```

In this case if this flag is set then the above two rows will be merged into one row in the generated text file.

wrapping -This is a Boolean flag which if enabled will merge rows containing multiline column data. For example consider an example as shown below

```
08-09 Huron High School - Grade 9(36,134)
English 9 Intensive (40,141) S1 (108,141) A (127,141) 0.500 (150,141)
                  S2(186,150) A(204,150) 0.500(228,150)
English 9(40,150)
History and (40,159)
Geography, World(40,168)
S1(108,159) A(127,159) 0.500(150,159) S2(186,159) A(204,159) 0.500(228,159)
*(36,177) Algebra II AC(40,177) S1(108,177) C(127,177) 0.500(150,177) S2(186,177) C(204,177) 0.500(228,177)
Biology (40,186) S1 (108,186) A (127,186) 0.500 (150,186) S2 (186,186) A (204,186) 0.500 (228,186)
```

The data marked here represents a single data row. On enabling this flag the above data will be merged into a single data row in the generated text file.

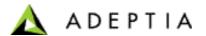

- **sorting** –This is a Boolean flag which if enabled will sort the data rows in ascending order of y-coordinates. Data from PDF usually are retrieved in the order in which they are written which is completely different from what it is displayed.
- **blockStartXposition** This is an array containing a list of x-coordinates representing a starting position of a block. The data in the PDF can be divided into blocks as shown below

|    | Crs ID                      | Course Title                              | Mark    | Cred Att/Cmp   | Crs ID                                   | Course Title N             | lark | Cred Att/Cmp | Crs ID Cour                            | se Title      | Mark    | Cred     | Att/Cmp    |
|----|-----------------------------|-------------------------------------------|---------|----------------|------------------------------------------|----------------------------|------|--------------|----------------------------------------|---------------|---------|----------|------------|
|    | Desert Mountain High School |                                           |         |                | Desert Mountain High School              |                            |      |              | Desert Mountain High School            |               |         |          |            |
|    | Yr: 2008                    | Month: 12                                 | Gr      | ade: <b>09</b> | Yr: 2010                                 | Month: 12                  | Gra  | de: 11       | Yr: 2012                               | Month: 5      |         | Grade:   | 12         |
| ΙГ | 2318                        | Wrld Hist/Wrld Geog                       | Α       | 0.50 / 0.50    | H 5030                                   | IB English III (Language / | ۸ A  | 0.50 / 0.50  | 5095 IB HL                             | Chemistry I   | l- Year | 0.       | .50 / 0.00 |
| Шн | 3112                        | English I Honors                          | Α       | 0.50 / 0.50    | H 5092                                   | IB HL Chemistry            | Α    | 0.50 / 0.50  | 5111 IB 20                             | th Cent Wld   | Hist (H | 0        | .50 / 0.00 |
| Шн | 4524                        | Geometry/Trigonomet                       | t Hon A | 0.50 / 0.50    | H 5120                                   | IB Hst of Americas (HL)    | Α    | 0.50 / 0.50  | 5221 IB Ma                             | athematics II | (HL)    | 0        | .50 / 0.00 |
| Шн | 5412                        | Biology I Honors                          | Α       | 0.50 / 0.50    | H 5160                                   | IB Spanish (SL)            | Α    | 0.50 / 0.50  |                                        | hysics II     |         |          | .50 / 0.00 |
| Ш  | 6010                        | Spanish I                                 | Α       | 0.50 / 0.50    |                                          | IB Mathematics I (HL)      | Α    | 0.50 / 0.50  | Cred Att: 3.50                         | Cred Cmp      | :       | GP/      | <b>A</b> : |
| N  | 7450                        | Intro Physical Educati                    |         | 0.50 / 0.50    |                                          | IB Economics (SL)          | Α    | 0.50 / 0.50  | Graduation Red                         | quirements    | - Cred  | lit Summ | nary       |
| ш  | Cred Att: 3.0               |                                           |         | GPA: 4.500     | Cred Att: 3.0                            |                            |      | GPA: 5.000   | Subject Area                           | Reg'd         | Comp    | WIP      | Needed     |
| IL |                             | Desert Mountain High School               |         |                | Desert Mountain High School              |                            |      | Elective     | 7.00                                   | 6.00          | 5.50    |          |            |
| Ш  | Yr: 2009                    | Month: 5                                  | Gr      | ade: <b>09</b> | Yr: 2011                                 | Month: 5                   | Gra  | de: 11       | English                                | 4.00          | 3.00    | 1.00     |            |
| П  | 2319                        | Wrld Hist/Wrld Geog                       | Α       | 0.50 / 0.50    | H 5031                                   | IB English III (Language / | Α. Α | 0.50 / 0.50  | Fine Δrts                              | 1.00          | 1.00    |          |            |
| ۱Н | 3113                        | English I Honors                          | Α       | 0.50 / 0.50    | H 5093                                   | IB HL Chemistry            | Α    | 0.50 / 0.50  | Mathematics                            | 3.00          | 3.00    |          |            |
| Шн | 4525                        | Geometry/Trigonomet                       | t Hon A | 0.50 / 0.50    |                                          | IB Hst of Americas (HL)    | Α    | 0.50 / 0.50  | Dhysical Education                     | 1.00          | 1.00    |          |            |
| ۱Н | 5413                        | Biology I Honors                          | Α       | 0.50 / 0.50    |                                          | IB Spanish (SL)            | Α    | 0.50 / 0.50  | Science                                | 3.00          | 3.00    |          |            |
| ш  | 6011                        | Spanish I                                 | Α       | 0.50 / 0.50    |                                          | IB Mathematics I (HL)      | Α    | 0.50 / 0.50  | Social Studies                         | 1.00          | 1.00    |          |            |
| N  | 7451                        | Intro Physical Educati                    |         | 0.50 / 0.50    |                                          | IB Economics (SL)          | Α    | 0.50 / 0.50  | Social Studies-Econ                    | 0.50          | 0.50    |          |            |
| Ш  | Cred Att: 3.0               |                                           |         | GPA: 4.500     | Cred Att: 3.0                            |                            |      | GPA: 5.000   | Social Studies-Govt                    | 0.50          | 0.00    | 0.50     |            |
| IL | Desert Mountain High School |                                           |         |                | Desert Mountain High School              |                            |      |              | Social Studies-US His                  | st 1.00       | 1.00    |          |            |
| Ш  | Yr: 2009                    | Month: 12                                 | Gra     | ade: 10        | Yr: 2011                                 | Month: 9                   | Gra  | de: 12       | World Language                         | 0.00          | 0.00    |          |            |
| I  | 1160                        | English IIH/AmAz Hist                     | t Pre A | 0.50 / 0.50    | N 8901                                   | Full P.E. Waiver           | Р    | 1.00 / 1.00  | TOTALS                                 | 22.00         | 19.50   | 7.00     | 0.00       |
| 7  | 2160                        | 2160 AM/AZ HIST Pre Diploma A 0.50 / 0.50 |         |                | Cred Att: 1.00 Cred Cmb: 1.00 GPA: 0.000 |                            |      |              | Graduation Requirements - Test History |               |         |          |            |

This helps in dividing the data rows into separate rows otherwise a single row can have different sets of data.

• **spaceDiff** - For PDF where each column data is separated by equal number of spaces this parameters can be used to structure the PDF data into a tab delimited file. The numeric value here refers to the fixed number of spaces that separates each data columns

# **Sample Codes**

Convert PDF to Text

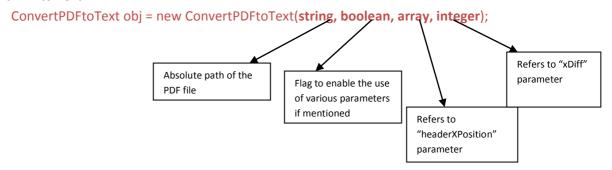

#### Example -

ConvertPDFtoText obj = new ConvertPDFtoText(pdfFilePath, true, new int[] { 37, 55, 87, 159, 199, 203, 217, 235, 267, 339, 365, 379, 383, 397, 415, 447, 519, 545, 559, 563 }, 4);

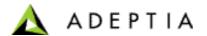

Set yDiff { ConvertPDFtoText Class Instance}.setyDiff(integer); Example - obj.setyDiff(1); **Enable wrapping** { ConvertPDFtoText Class Instance}. setHandleWrapping(boolean); Example - obj.setHandleWrapping(true); **Enable sorting** { ConvertPDFtoText Class Instance}. setSortRecords(boolean); Example - obj.setSortRecords (true); Enable mergewithydiff { ConvertPDFtoText Class Instance}. setMergeRowWithyDiff (boolean); Example - obj.setMergeRowWithyDiff (true); Set blockStartXPosition { ConvertPDFtoText Class Instance}. setBlockStartXPositions (integer array); Example - obj.setBlockStartXPositions(new long[] { 37, 217, 397 }); Set spaceDiff { ConvertPDFtoText Class Instance}. setSpaceDiff (integer);

**Note** – "spaceDiff" parameter can be used even if the second Boolean parameter for the constructor of class "**ConvertPDFtoText**" is set false. This is not true for other parameters.

Example - obj. setSpaceDiff (4);